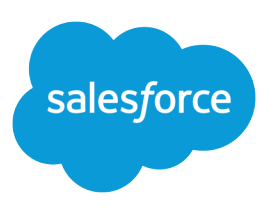

## SALESFORCE DEVELOPER の制限および割り 当てクイックリファレンス

#### サマリー

Lightning Platform アプリ ケーションの開発に関する 最も重要な制限について説 明しています。

## このクイックリファレンスについて

**このクイックリファレンスでは、**Salesforce **の一般的な制限と割り当てについて説明し ており、すべての制限や割り当てを網羅しているわけではありません。**Salesforce **組織 によっては適用されない制限や割り当ても含まれています。すべての状況で指定され たリソースが規定の制限まで使用できるとは限りません。負荷、パフォーマンスやそ の他のシステムの問題によっては、その制限に達する前に使用できなくなる場合があ ります。**

**このガイドでは次の制限や割り当てについては説明していません。**

- **•** Salesforce **アプリケーションのユーザインターフェース要素**
- **•** Salesforce **オブジェクトの項目の長さ**
- **• デスクトップインテグレーションクライアント**
- **•** Salesforce **契約**

**組織のルールの合計数や有効なルール数など、特定の機能の制限についての情報も** Salesforce **ヘルプに記載されていますので、その機能の使用法に関するトピックを参照 してください。**Edition **ごとの割り当てについては、「**Salesforce **[の機能とエディション](https://help.salesforce.com/articleView?id=overview_limits_general.htm&language=ja) [の割り当て」を](https://help.salesforce.com/articleView?id=overview_limits_general.htm&language=ja)参照してください。**Salesforce **契約により、契約上の制限が適用される 場合もあります。**

## Apex ガバナ制限

Apex **の制限について[は「実行ガバナと制限」](https://developer.salesforce.com/docs/atlas.ja-jp.210.0.apexcode.meta/apexcode/apex_gov_limits.htm)を参照してください。**

Apex **はマルチテナント環境で実行するため、**Apex **ランタイムエンジンは、回避** Apex **コードまたはプロセスが共有リソースを独占しないよう制限事項を強制します。**

### トランザクション単位の Apex 制限

**これらの制限は、**Apex **トランザクション単位でカウントされます。**Apex **一括処理の 場合、これらの制限は** execute **メソッドでレコードのバッチの実行ごとにリセット されます。**

**次の表では、同期** Apex **と非同期** Apex (Apex **一括処理と** future **メソッド**) **が異なる場合、 それぞれの制限を記載しています。制限が同じ場合、表には、同期および非同期** Apex **の両方に適用される** 1 **つの制限のみが記載されます。**

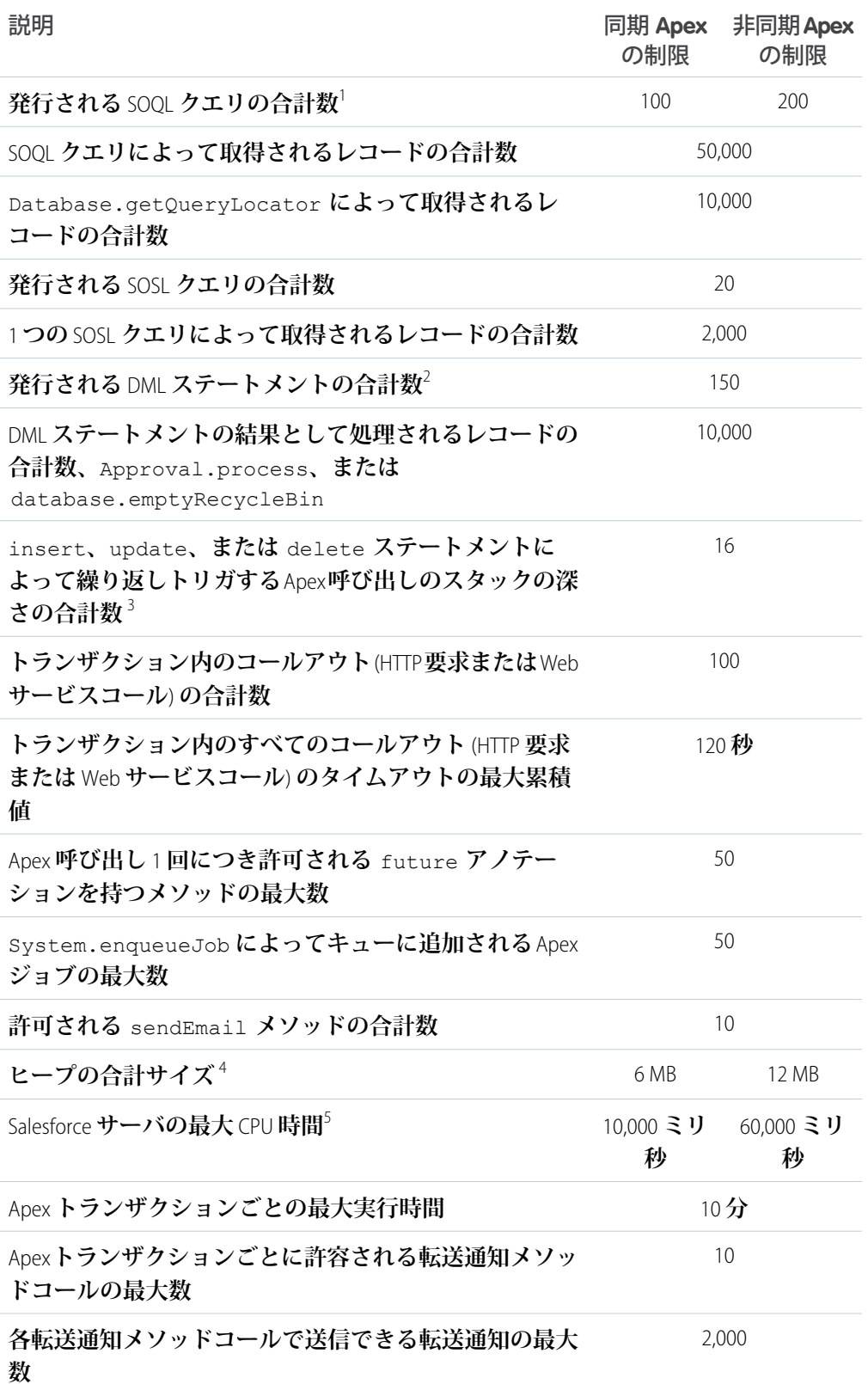

## トランザクション単位の認定管理パッケージの制限

**認定管理パッケージ** (AppExchange **のセキュリティレビューに合格した管理パッケージ**) **には、ほとんどのトランザクション単位の制限に対して独自の制限セットが設けられ ます。認定管理パッケージは** Salesforce ISV **パートナーによって開発され、**Lightning Platform AppExchange **から組織にインストールされ、固有の名前空間を持ちます。**

1 **つのトランザクションで呼び出せる認定名前空間の数は無制限です。ただし、各名 前空間で実行できる操作の数は、トランザクションあたりの制限を超えることはでき ません。トランザクション内の全名前空間で実行できる累積操作数にも制限がありま す。この累積制限は、名前空間あたりの制限の** 11 **倍です。たとえば、**SOQL **クエリの 名前空間あたりの制限が** 100 **だとすると、**1 **つのトランザクションで実行できる** SOQL **クエリは最大** 1,100 **個です。この場合、累積制限は名前空間あたりの制限** 100 **の** 11 **倍 です。これらのクエリは、いずれかの名前空間のクエリが** 100 **を超えない限り、無制 限の数の名前空間で実行できます。累積制限は、すべての名前空間で共有される制限** (**最大** CPU **時間の制限など**) **に影響しません。**

メモ: **これらのクロス名前空間制限は、認定管理パッケージの名前空間にのみ適 用されます。認定されていないパッケージの名前空間には、別個に独自のガバ ナ制限がありません。使用するリソースは、組織のカスタムコードで使用され るのと同じガバナ制限に対してカウントされます。**

**次の表では、累積クロス名前空間制限について説明します。**

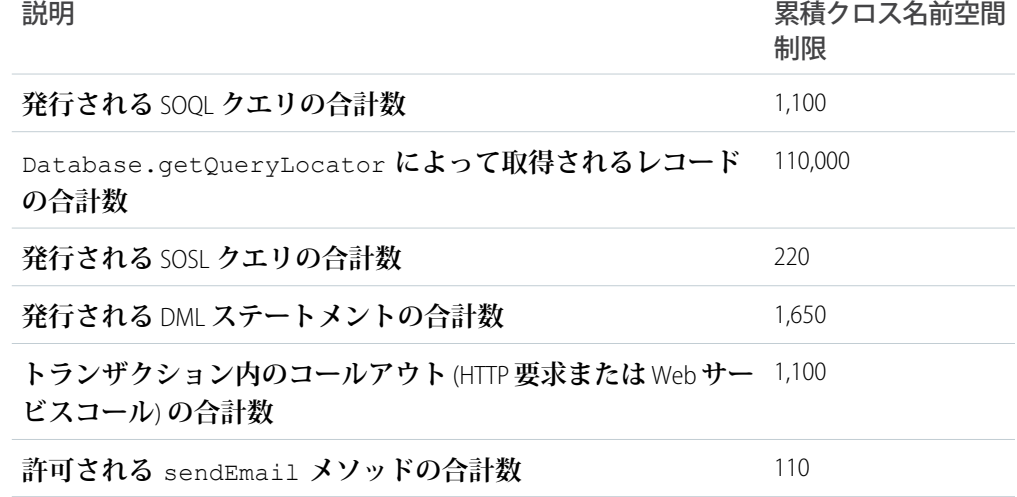

#### Lightning Platform フォームの Apex 制限

**次の表の制限は、**Apex **トランザクションに固有ではなく、**Lightning Platform **プラット フォームによって適用されます。**

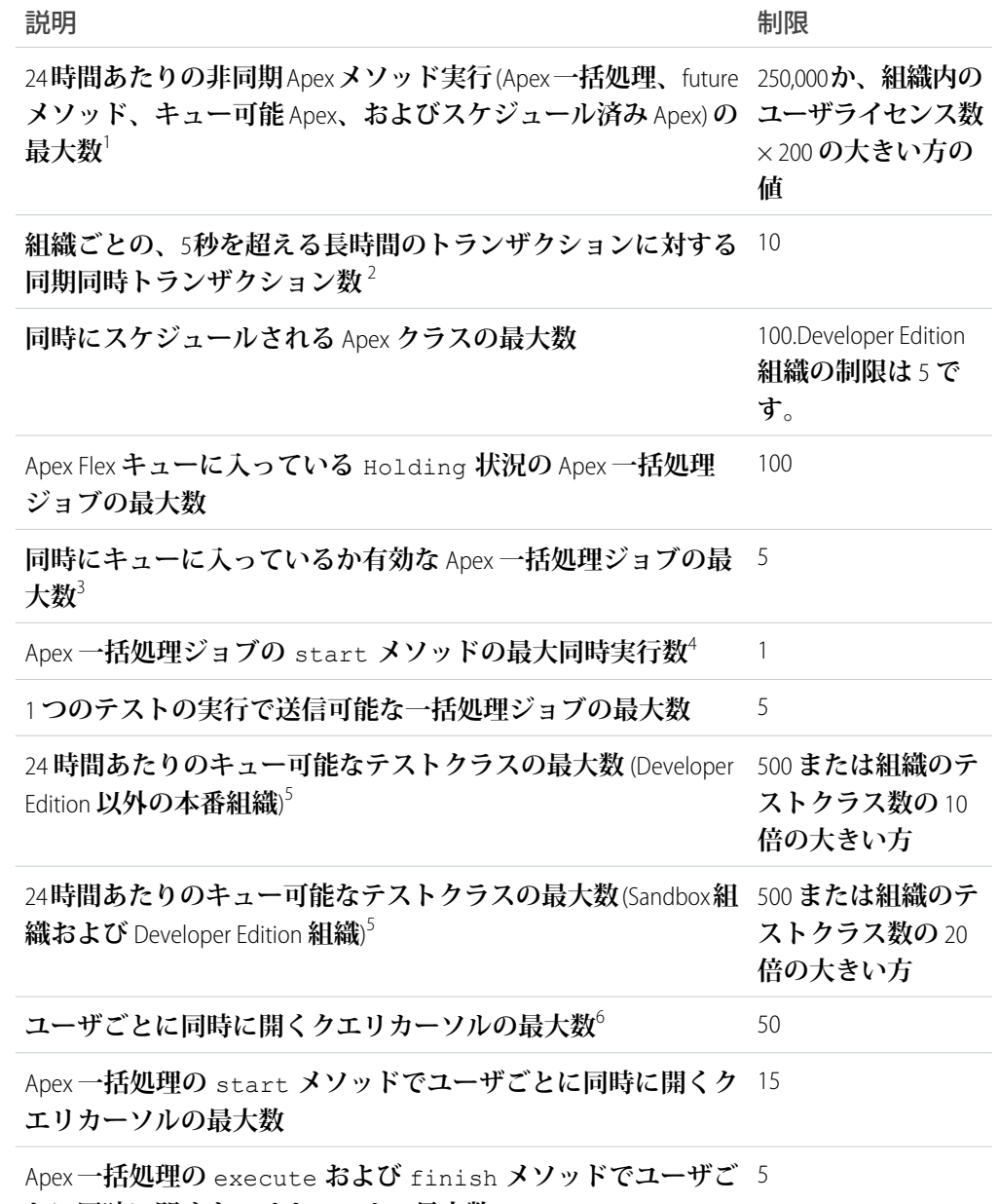

**とに同時に開くクエリカーソルの最大数**

## 静的 Apex の制限

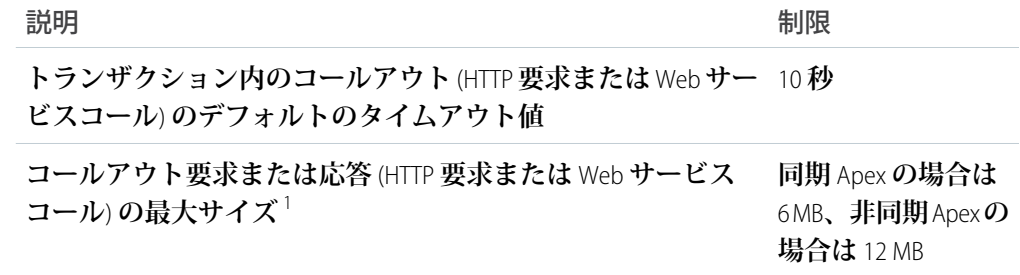

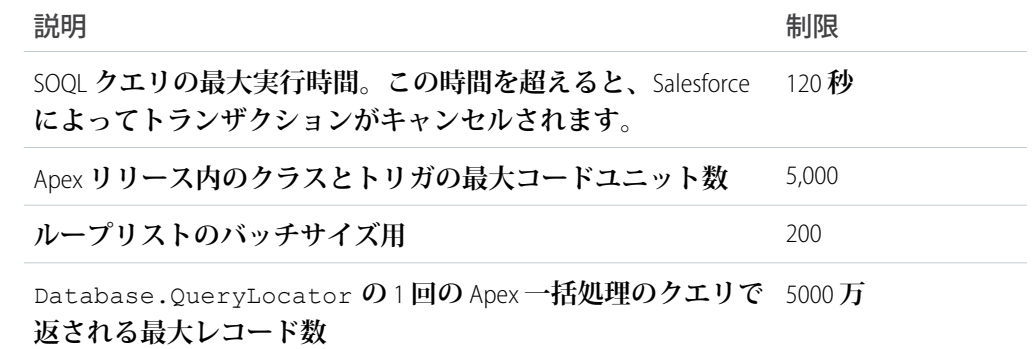

**サイズ固有の** Apex **制限**

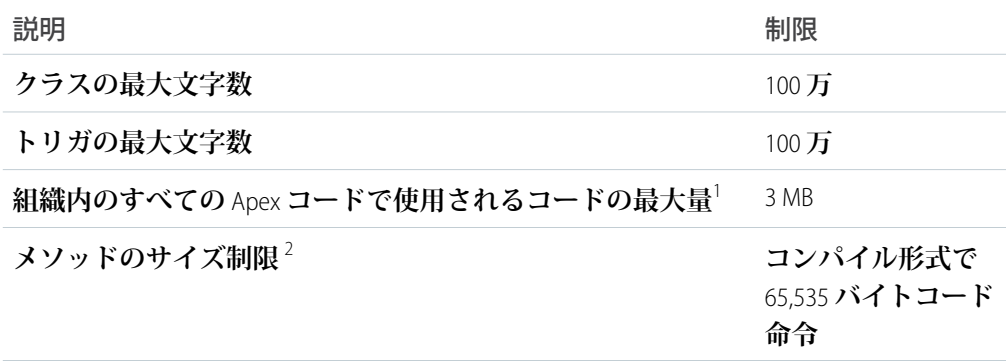

## 転送通知の制限

Salesforce **組織に関連付けられた各モバイルアプリケーションで許容される転送通知の 最大数は、アプリケーションの種別によって異なります。**

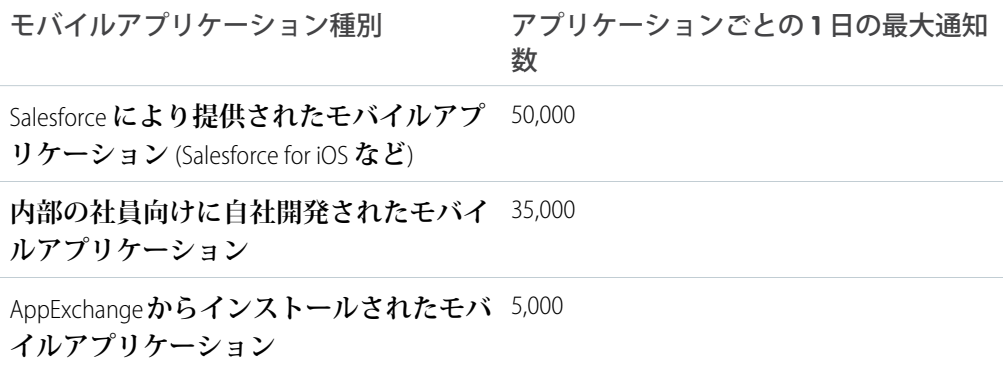

## API 要求の制限と割り当て

#### 同時 API 要求数の制限

**以下は、**20 **秒以上の同時要求** (**コール**) **数について、さまざまな種類の組織に対する割 り当てを示しています。**

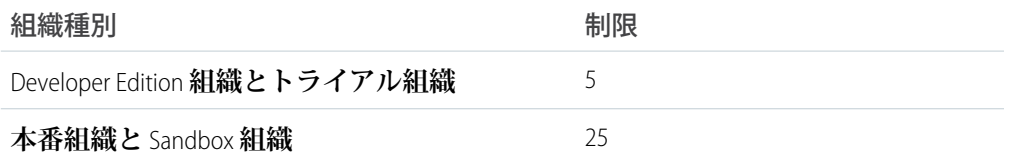

**次の表は、組織の** 24 **時間あたりの** API **要求** (**コール**) **数の合計の割り当てを示していま す。**

**Salesforce** のエディショ ライセンスの種類ごとの API 24 時間あたりの合計コール 数 コール数 ン Developer Edition **なし** 15,000 15,000 + (**ライセンス数** X **ライ センスの種類ごとのコール 数**)**、最大** 1,000,000 **•** Enterprise Edition **•** Salesforce: 1,000 **•** Professional Edition (API **ア •** Salesforce Platform: 1,000 **クセス有効**) **•** Force.com - One App: 200 **•** Customer Community: 0 **•** Customer Community Login:  $\cap$ **•** Customer Community Plus: 200 **•** Customer Community Plus Login: 10 **•** Partner Community: 200 **•** Partner Community Login: 10 **•** Lightning Platform Starter: **メ ンバーあたり** 200 (Enterprise Edition **組織**) **•** Lightning Platform Plus: **メン バーあたり** 1000 (Enterprise Edition **組織**) 15,000 + (**ライセンス数** X **ライ センスの種類ごとのコール 数**) **•** Unlimited Edition **•** Salesforce: 5,000 **•** Performance Edition **•** Salesforce Platform: 5,000 **•** Force.com - One App: 200

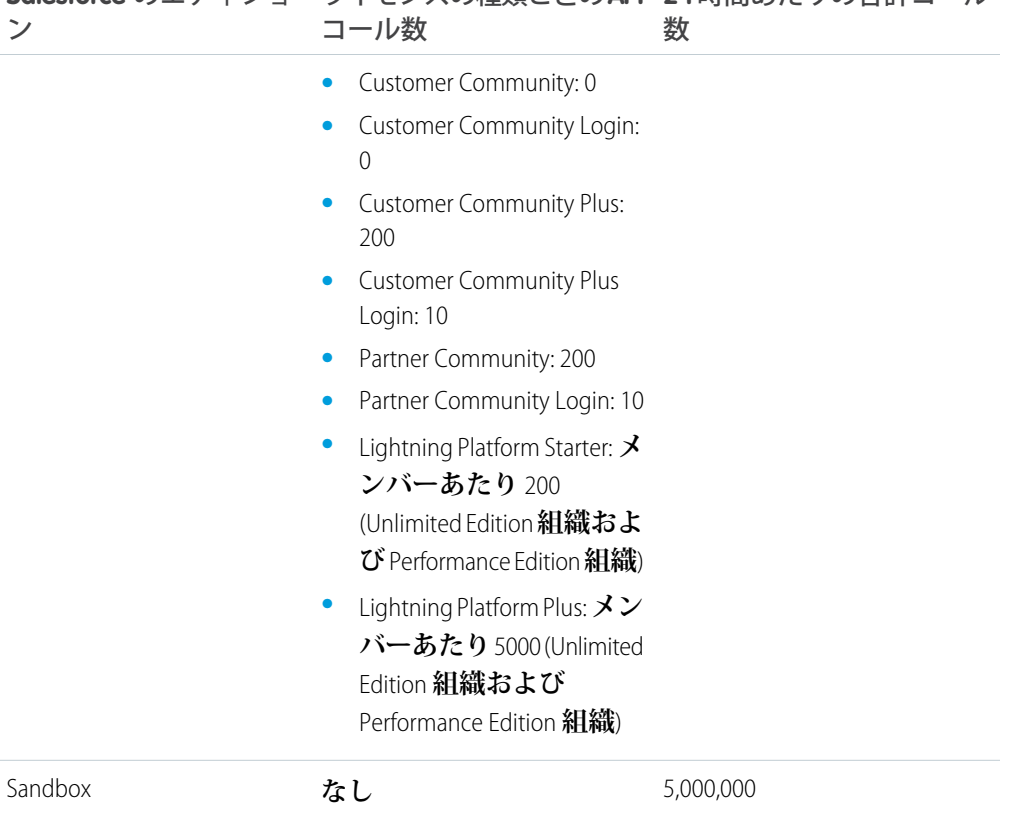

# **Salesforce** のエディショ ライセンスの種類ごとの API 24 時間あたりの合計コール

## API 要求合計数の割り当ての増加

**ユーザライセンスに基づく** API **要求数の計算は、ユーザ数に基づいて組織に十分な利 用可能数を許可するように意図されています。要求数を増やす必要があるが、ユーザ ライセンスの追加購入や**Performance Edition **へのアップグレードを希望しない場合は、** API **コールを追加購入できます。詳細は、営業担当者にお問い合わせください。**

API **コールを追加購入する前に、**API **使用状況を精査します。**API **に対するコールを行 うクライアントアプリケーションが、独自のエンタープライズアプリケーションで あってもパートナーアプリケーションであっても、最適化によって、同じ処理を行う のに使用する** API **コールを減らせる場合がしばしばあります。パートナー製品をお使 いの場合、供給メーカーにお問い合わせいただき、その製品での** API **の使用が最適化 されていることを確認してください。**API **の使用効率のよくない製品は、会社に不要 なコストを負わせることになります。**

## Chatter REST API の制限

**制限によって、共有リソースが保護されます。これは、**Chatter REST API **のコンシュー マの制限です。**

Chatter REST API**要求はレート制限の対象になります。**Chatter REST API**には、他の** Salesforce API **とは異なるレート制限があります。**Chatter REST API **には、ユーザ、アプリケーショ**

**ン、および時間ごとのレート制限があります。レート制限を超過すると、すべての** Chatter REST API **リソースが** 503 Service Unavailable **エラーコードを返します。**

Salesforce **のセッション** ID **を使用するアプリケーションの場合、レート制限はユーザご とおよび時間ごとになり、アプリケーションの個別のバケットはありません。セッ ション** ID **を使用してアクセスするすべてのアプリケーションでは、この一般割り当 て数が使用されます。ユーザ、アプリケーション、時間ごとの制限を利用するには、** OAuth **トークンを使用します。**

メモ: **負荷、パフォーマンスやその他のシステムの問題によっては、その制限に 達する前に使用できなくなる場合があります。制限は、通知なく変更される場 合があります。アプリケーションは、使用可能な要求を効率よく利用し、**503 **エ ラーコードを適切に処理する必要があります。**

## Bulk API の割り当て

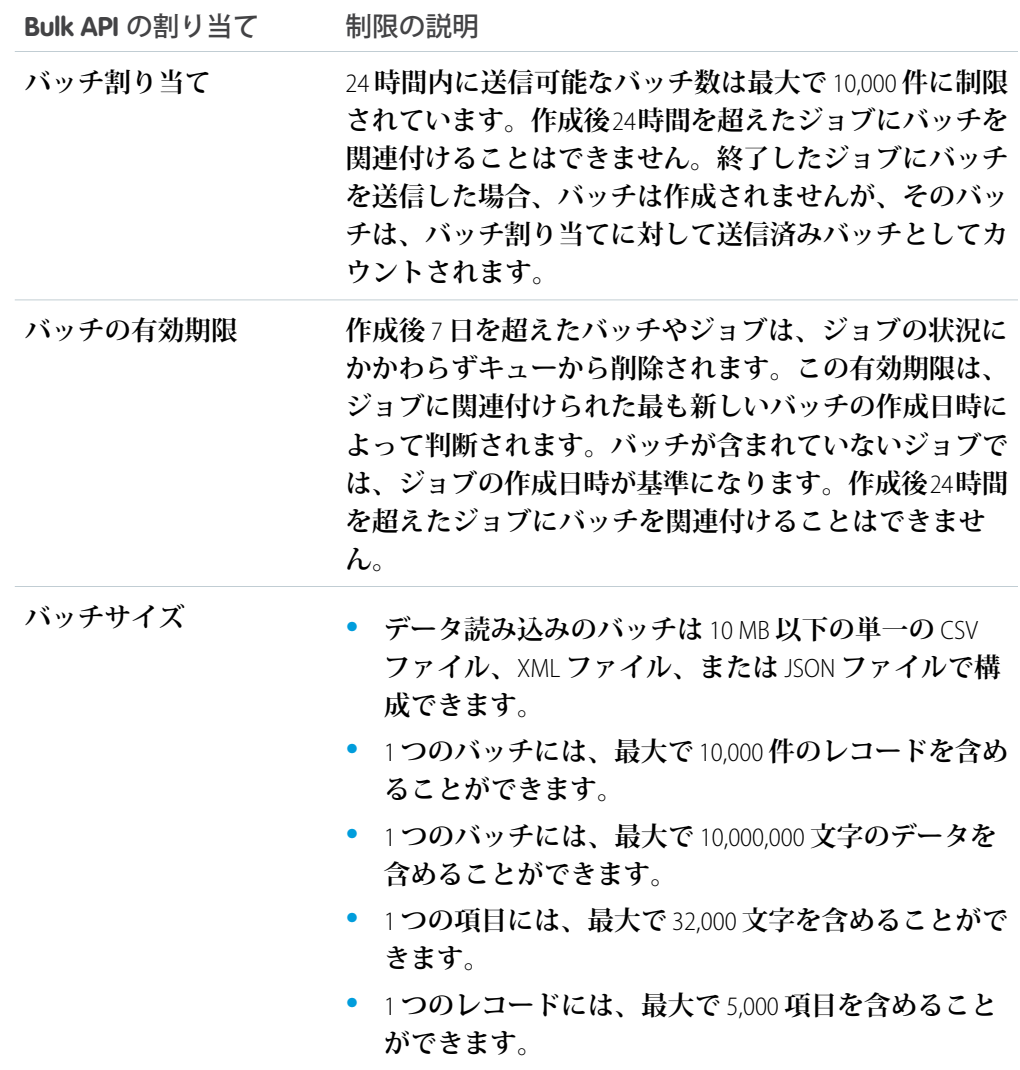

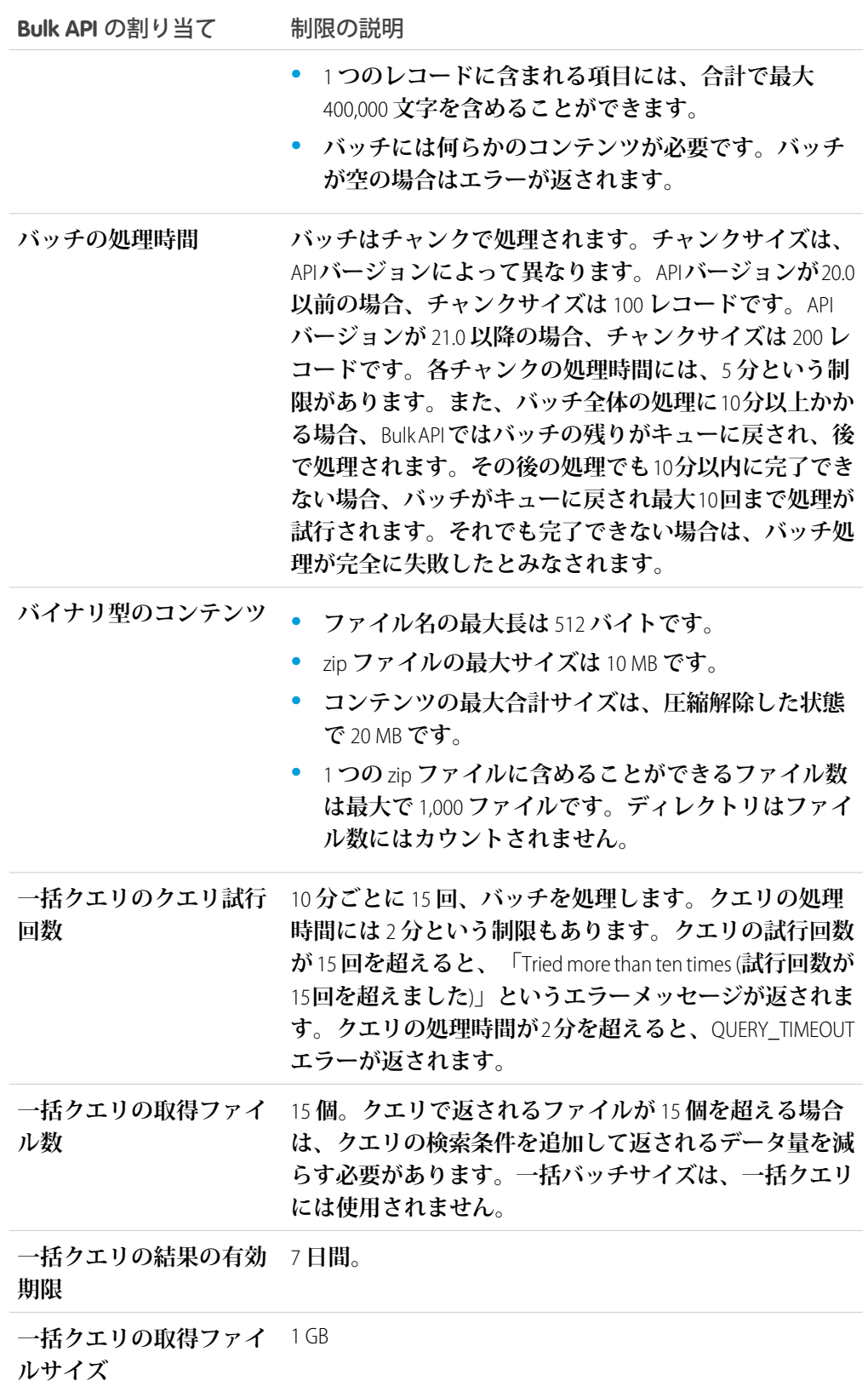

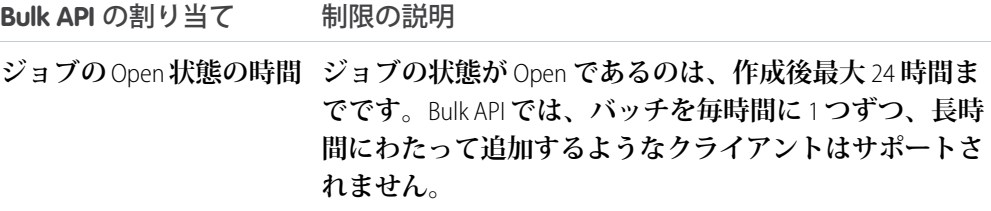

#### API クエリカーソルの制限

**ユーザは一度に最大** 10 **個のクエリカーソルを開くことができます。同じユーザとし てログインしているクライアントアプリケーションが、新しい** QueryLocator **カー ソルを開こうとしたときに、**10 **個のカーソルがすでに開かれていると、そのうち最も 古いカーソルが解放されます。クライアントアプリケーションがリリースされたクエ リカーソルを開こうとすると、エラーになります。**

## SOAP API コールの制限

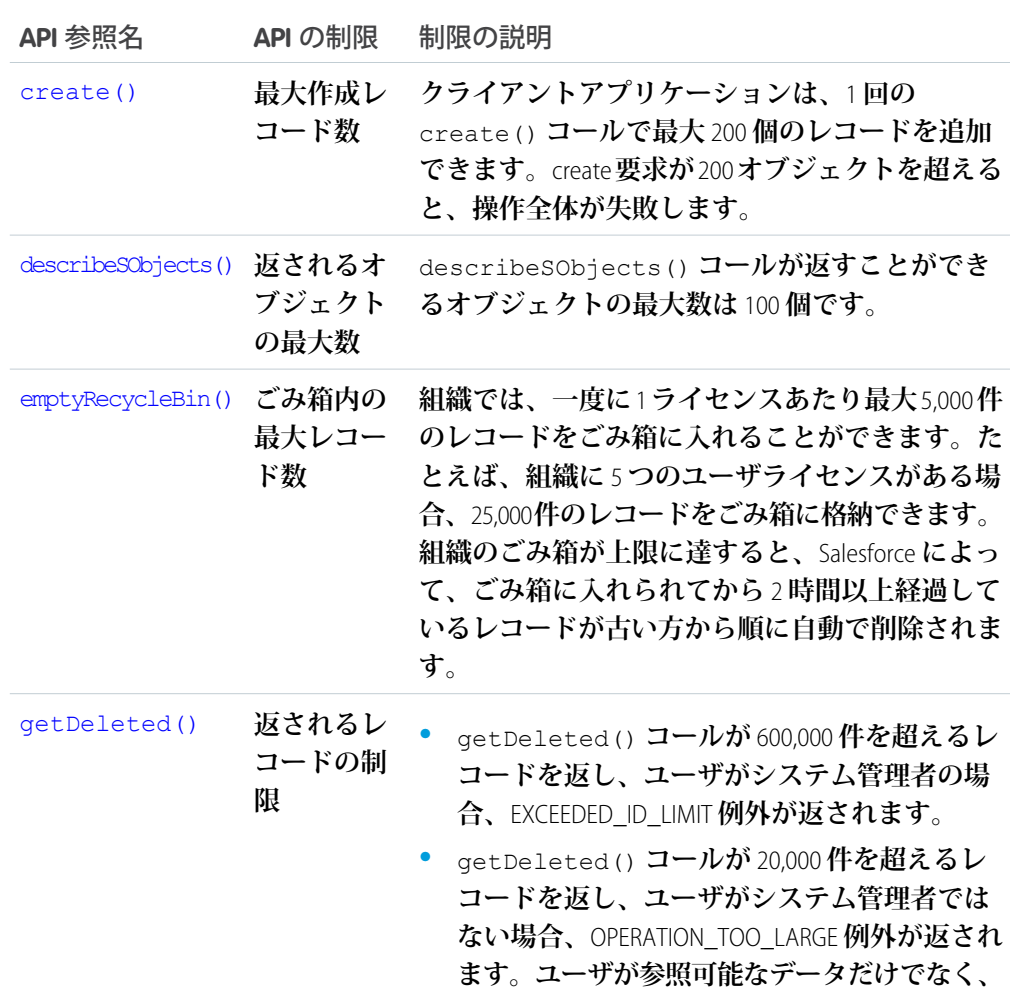

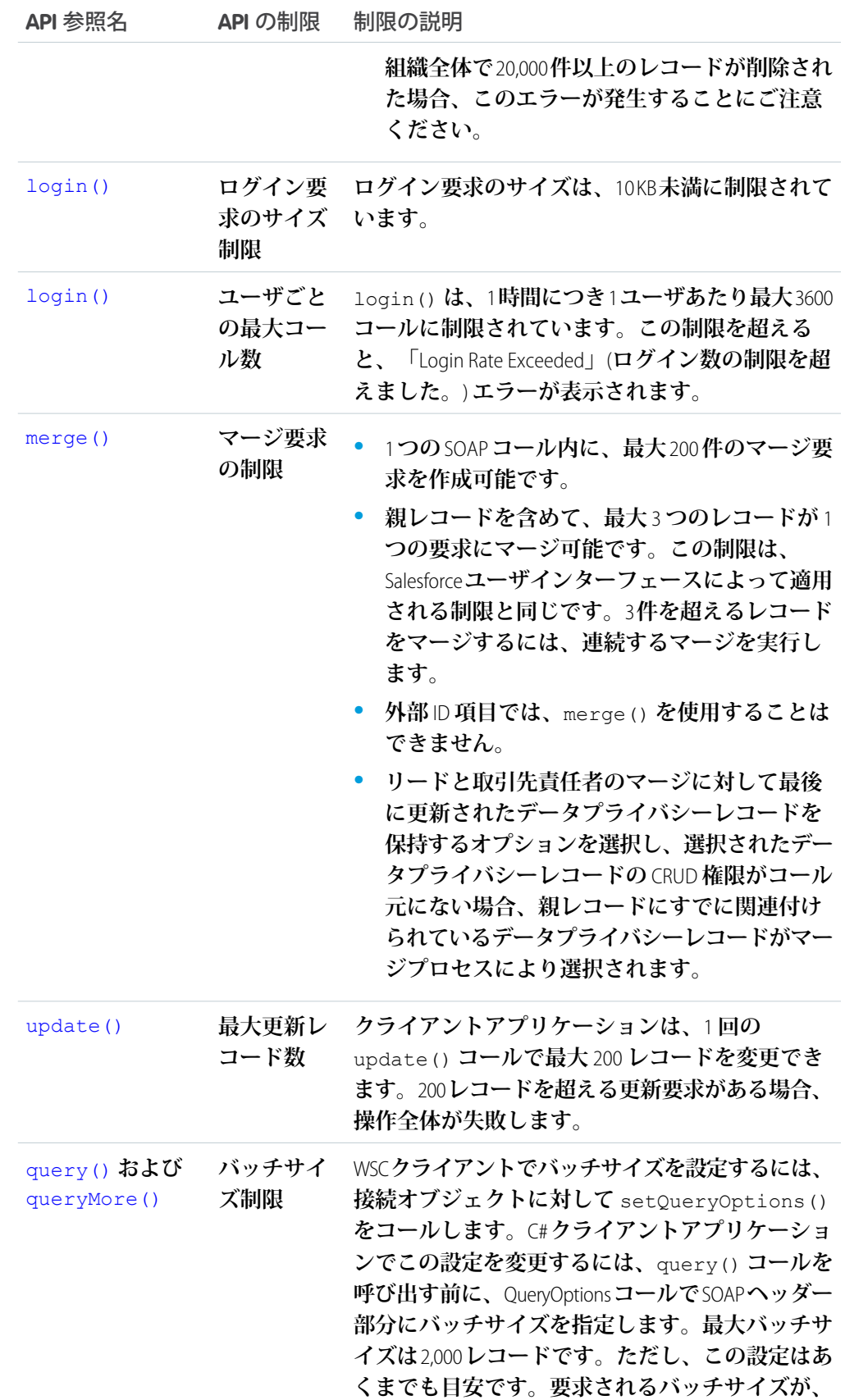

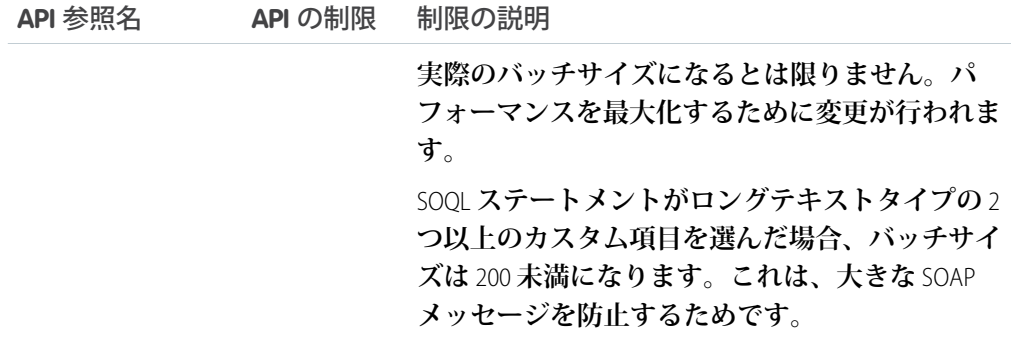

## メタデータの制限

**次の制限は、**Force.com IDE**、**Ant **移行ツール、およびメタデータ** API **に適用されます。**

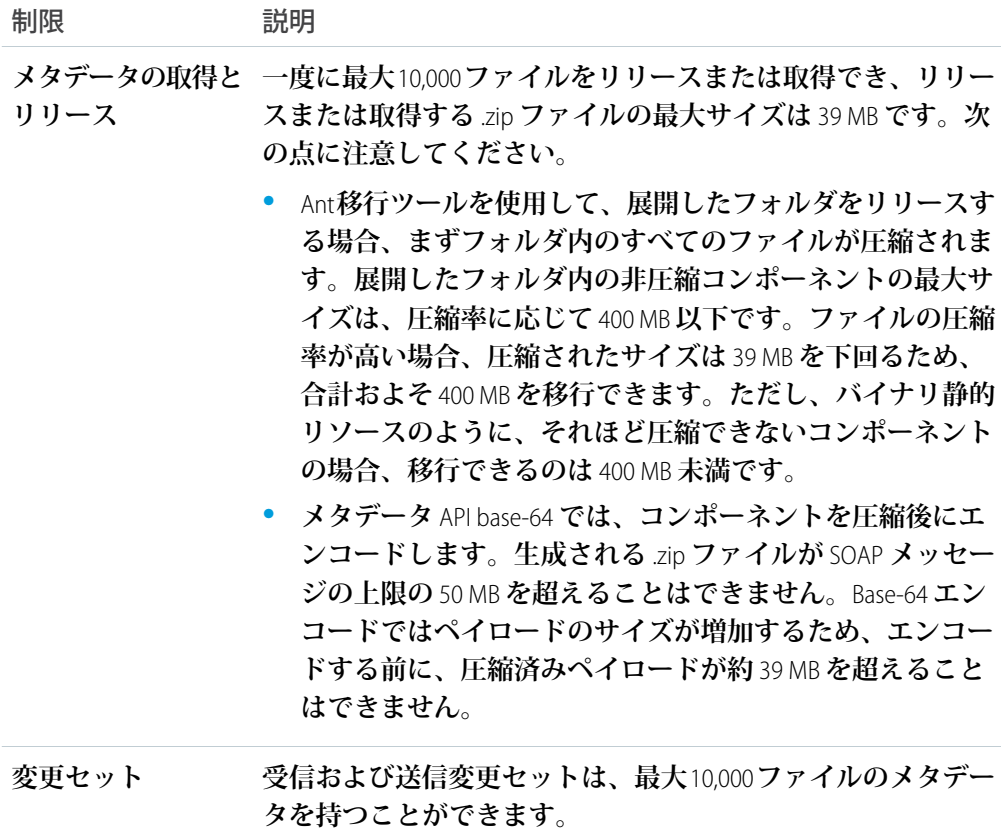

## SOQL と SOSL の制限

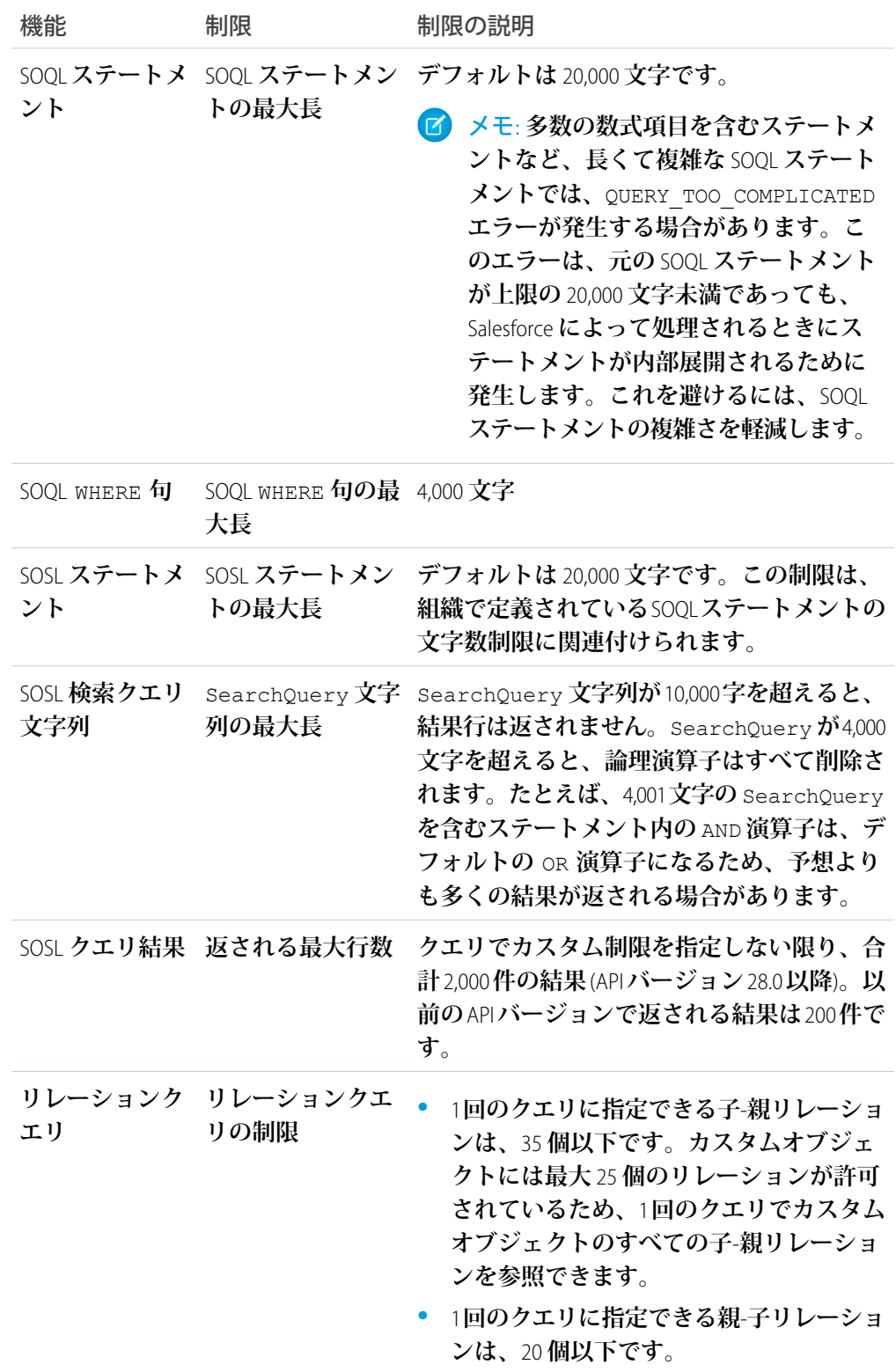

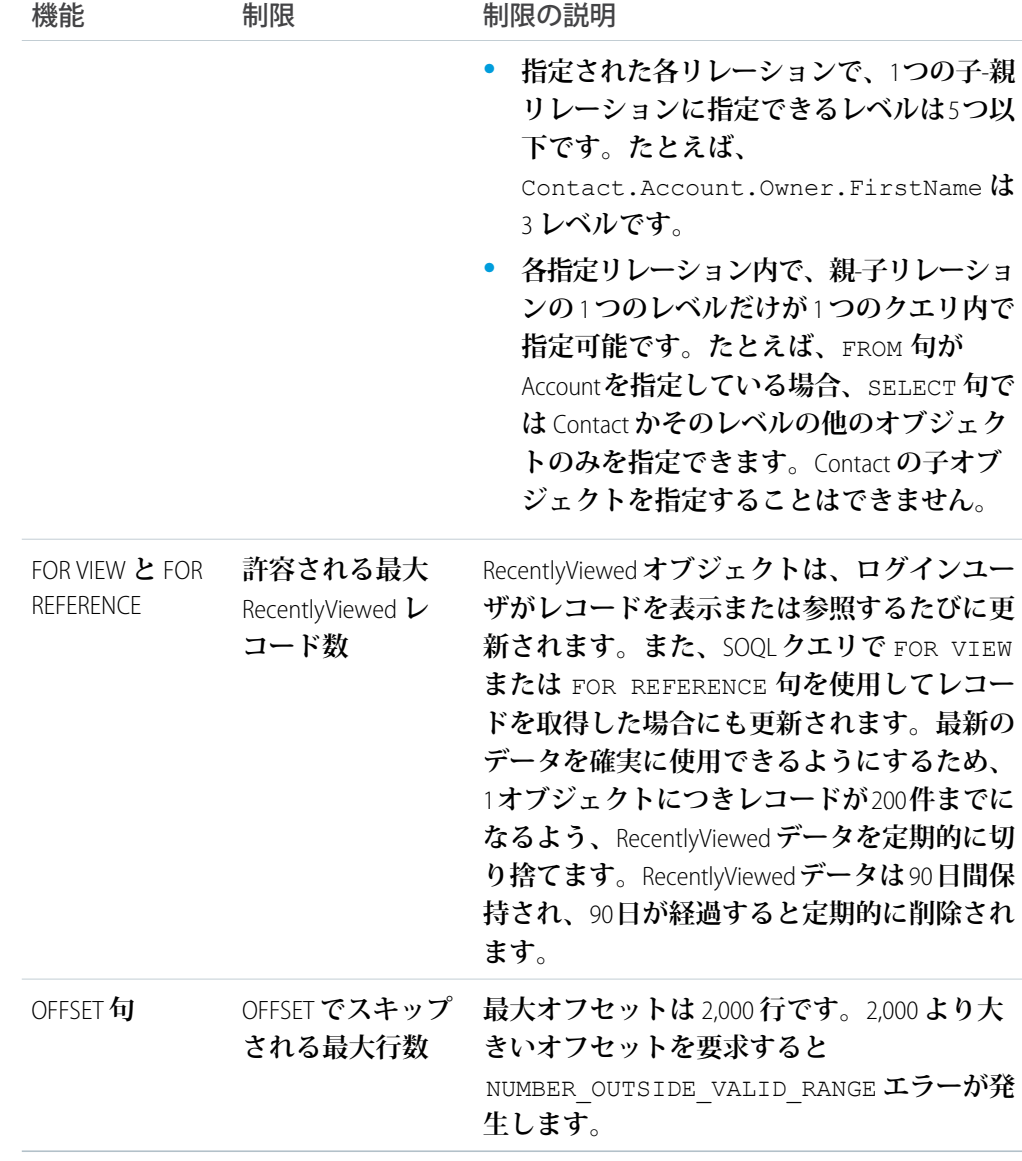

## Visualforce の制限

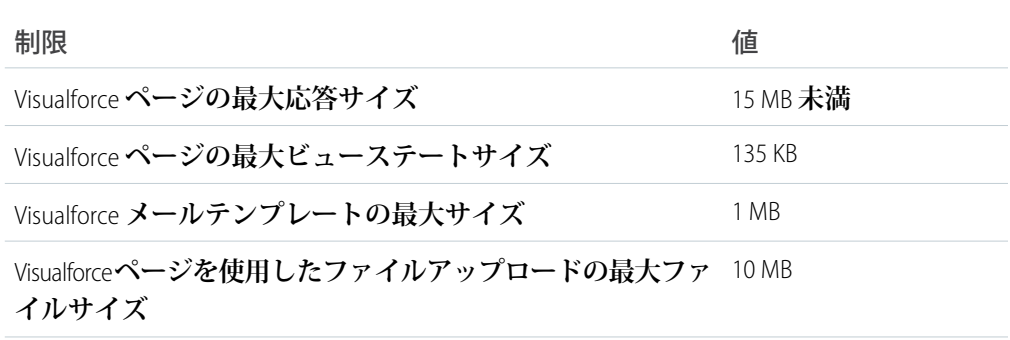

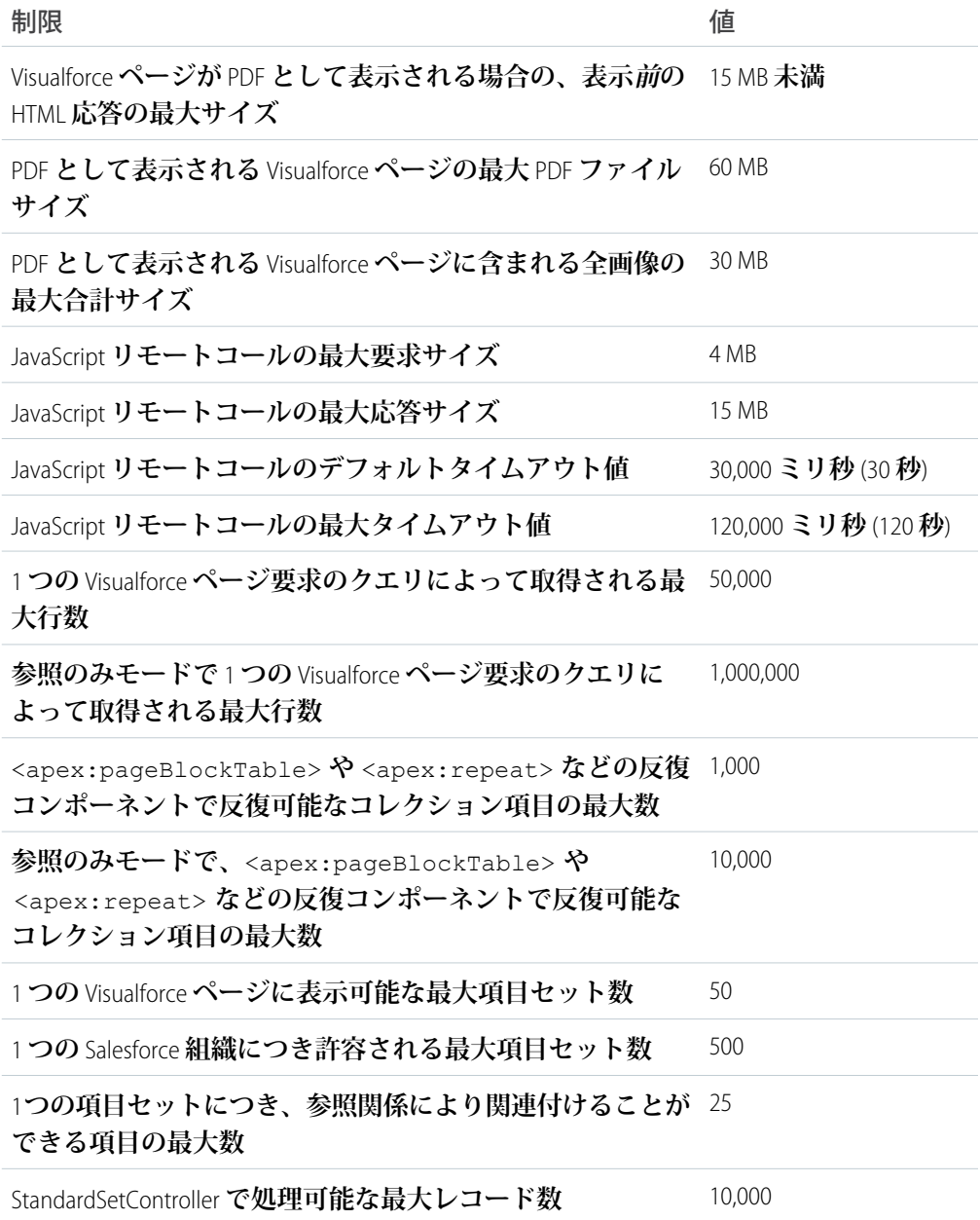